## **Panel Data 2: Implementation in R**

**Instructor: Yuta Toyama**

**Last updated: 2021-07-09**

# **Panel**

## **Preliminary:**

- I use the following package
	- o lfe package.

#### **Panel Data Regression**

- I use the dataset Fatalities in AER package.
	- See <https://www.rdocumentation.org/packages/AER/versions/1.2-6/topics/Fatalities> for details.

**library**(AER) data(Fatalities)

str(Fatalities)

## 'data.frame': 336 obs. of 10 variables: ## \$ state : Factor w/ 48 levels "al","az","ar",..: 1 1 1 1 1 1 1 2 2 2 ... ## \$ year : Factor w/ 7 levels "1982" , "1983" ,..: 1 2 3 4 5 6 7 1 2 3 ... ## \$ spirits : num 1.37 1.36 1.32 1.28 1.23 ... ## \$ unemp : num 14.4 13.7 11.1 8.9 9.8 ... ## \$ income : num 10544 10733 11109 11333 11662 ... ## \$ emppop : num 50.7 52.1 54.2 55.3 56.5 ... ## \$ beertax : num 1.54 1.79 1.71 1.65 1.61 ... ## \$ baptist : num 30.4 30.3 30.3 30.3 30.3 ... ## \$ mormon : num 0.328 0.343 0.359 0.376 0.393 ... ## \$ drinkage: num 19 19 19 19.7 21 ...

## 'data.frame': 336 obs. of 24 variables: \$ drv  $##$ : num 25 23 24 23.6 23.5 ... \$ voungdrivers: num 0.212 0.211 0.211 0.211 0.213 ...  $##$  $##$  \$ miles : num 7234 7836 8263 8727 8953 ... \$ breath : Factor w/ 2 levels "no", "yes": 1 1 1 1 1 1 1 1 1 1 ...  $##$ \$ iail **brach** ## : Factor w/ 2 levels "no","yes": 1 1 1 1 1 1 1 2 2 2 ...  $##$ \$ service : Factor w/ 2 levels "no", "yes": 1 1 1 1 1 1 1 2 2 2 ... \$ fatal  $##$ : int 839 930 932 882 1081 1110 1023 724 675 869 ...  $##$ \$ nfatal : int 146 154 165 146 172 181 139 131 112 149 ... \$ sfatal  $##$ : int 99 98 94 98 119 114 89 76 60 81 ...  $##$ \$ fatal1517 : int 53 71 49 66 82 94 66 40 40 51 ... \$ nfatal1517 : int 987910118778...  $##$  $##$ \$ fatal1820 : int 99 108 103 100 120 127 105 81 83 118 ...  $##$ \$ nfatal1820 : int 34 26 25 23 23 31 24 16 19 34 ... \$ fatal2124  $##$ : int 120 124 118 114 119 138 123 96 80 123 ... \$ nfatal2124 ## : int 32 35 34 45 29 30 25 36 17 33 ... ## \$ afatal  $: num$ 309 342 305 277 361 ... ## \$ pop 3942002 3960008 3988992 4021008 4049994 ...  $: num$  $##$  $$$  pop1517 209000 202000 197000 195000 204000 ...  $: num$ ##  $$ pop1820$  $: num$ 221553 219125 216724 214349 212000 ... ##  $$ pop2124$ 290000 290000 288000 284000 263000 ...  $: num$  $##$ \$ milestot 28516 31032 32961 35091 36259 ...  $: num$ ## \$ unempus  $: num$  $9.7$  9.6 7.5 7.2 7 ... ## \$ emppopus  $57.8$  57.9 59.5 60.1 60.7 ...  $: num$ ## \$ gsp  $-0.0221$  0.0466 0.0628 0.0275 0.0321 ...  $: num$ 

As a preliminary analysis, let's plot the relationship between fatality rate and beer tax in 1998.

```
Fatalities %>%
 mutate(fatal_rate = fatal / pop * 10000) %>%
 filter(year == "1988") -> data
```

```
plot(x = data\y = data$fatal_rate,
     xlab = "Beer tax (in 1988 dollars)"
,
     ylab = "Fatality rate (fatalities per 10000)"
,
     main = "Traffic Fatality Rates and Beer Taxes in 1988"
,
    pch = 20,
    col = "steelblue")
```
Traffic Fatality Rates and Beer Taxes in 1988

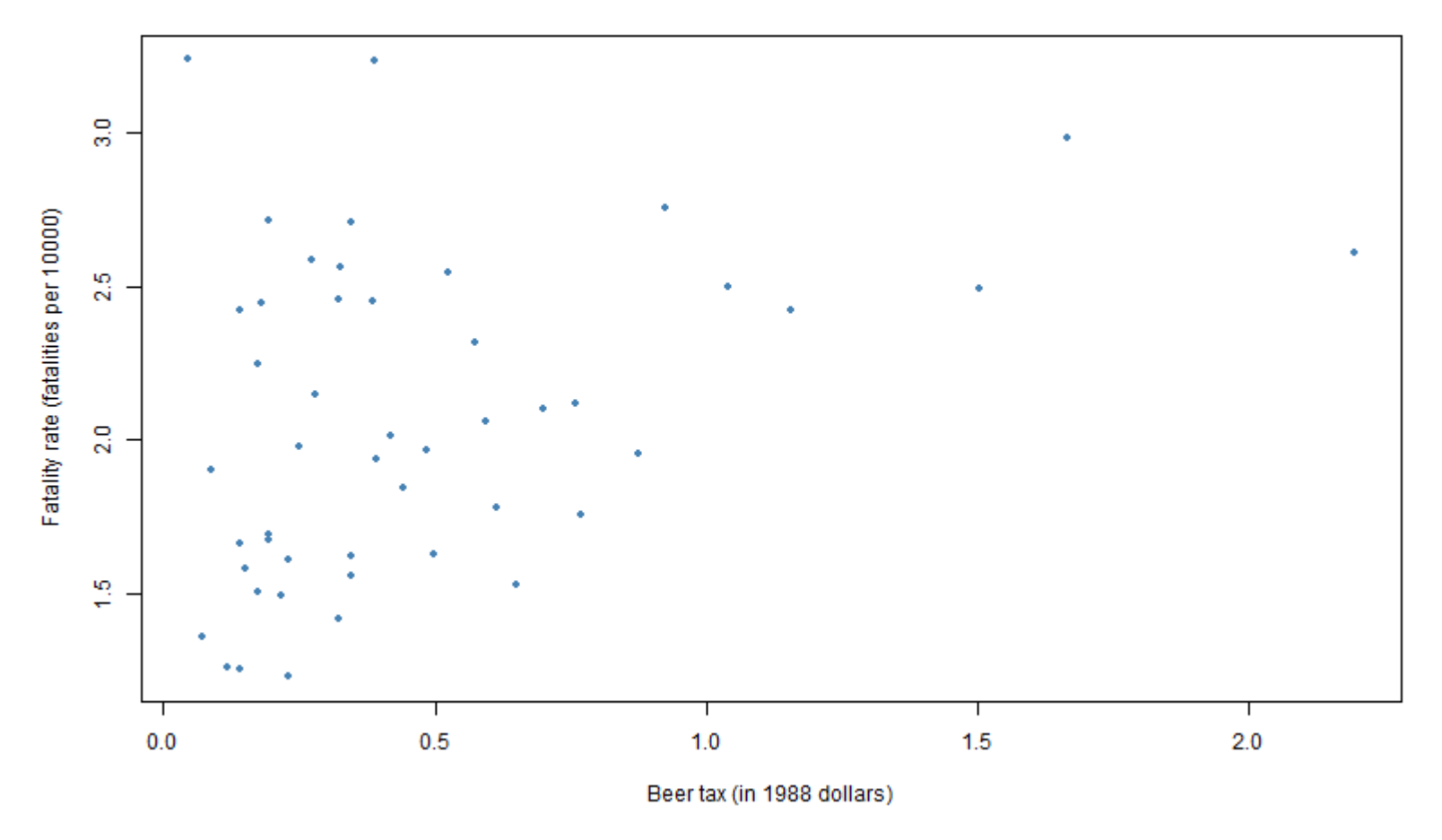

Positive correlation between alcohol tax and traffic accident. Possibly due to omitted variable bias.

- Run fixed effect regression using felm command in lfe package.
	- <https://www.rdocumentation.org/packages/lfe/versions/2.8-3/topics/felm>

```
library("lfe")
Fatalities %>%
   mutate(fatal_rate = fatal / pop * 10000) -> data
# OLS
result_ols <- felm( fatal_rate \sim beertax | 0 | 0 | 0, data = data )
summary(result_ols, robust = TRUE)
```

```
##
## Call:
## felm(formula = fatal rate ~ beertax \begin{vmatrix} 0 & 0 & 0 \\ 0 & 0 & 0 \end{vmatrix}, data = data)
##
## Residuals:
## Min 1Q Median 3Q Max
## -1.09060 -0.37768 -0.09436 0.28548 2.27643
##
## Coefficients:
## Estimate Robust s.e t value Pr(>|t|)
## (Intercept) 1.85331 0.04713 39.324 < 2e-16 ***
## beertax 0.36461 0.05285 6.899 2.64e-11 ***
## ---## Signif. codes: 0 '***' 0.001 '**' 0.01 '*' 0.05 '.' 0.1 ' ' 1
##
## Residual standard error: 0.5437 on 334 degrees of freedom
## Multiple R-squared(full model): 0.09336 Adjusted R-squared: 0.09065
## Multiple R-squared(proj model): 0.09336 Adjusted R-squared: 0.09065
## F-statistic(full model, *iid*):34.39 on 1 and 334 DF, p-value: 1.082e-08
## F-statistic(proj model): 47.59 on 1 and 334 DF, p-value: 2.643e-11
```
# State FE result\_stateFE <- felm( fatal\_rate ~ beertax | state | 0 | state, data = data ) summary(result stateFE, robust = TRUE) ##  $##$  Call: ## felm(formula = fatal\_rate ~ beertax | state | 0 | state, data = data) ## ## Residuals: ## Min 1Q Median 3Q Max ## -0.58696 -0.08284 -0.00127 0.07955 0.89780 ## ## Coefficients: ## Estimate Cluster s.e. t value Pr(>|t|) ## beertax -0.6559 0.2919 -2.247 0.0294 \* ## --- ## Signif. codes: 0 '\*\*\*' 0.001 '\*\*' 0.01 '\*' 0.05 '.' 0.1 ' ' 1 ## ## Residual standard error: 0.1899 on 287 degrees of freedom ## Multiple R-squared(full model): 0.905 Adjusted R-squared: 0.8891 ## Multiple R-squared(proj model): 0.04074 Adjusted R-squared: -0.1197 ## F-statistic(full model, \*iid\*):56.97 on 48 and 287 DF, p-value: < 2.2e-16 ## F-statistic(proj model): 5.05 on 1 and 47 DF, p-value: 0.02936

```
# State and Year FE
result_bothFE <- felm( fatal_rate ~ beertax | state + year | 0 | state, data = data )
summary(result bothFE, robust = TRUE)
##
## Call:
## felm(formula = fatal_rate ~ beertax | state + year | 0 | state, data = data)
##
## Residuals:
## Min 1Q Median 3Q Max
## -0.59556 -0.08096 0.00143 0.08234 0.83883
##
## Coefficients:
## Estimate Cluster s.e. t value Pr(>|t|)
## beertax -0.6400 0.3539 -1.809 0.0769 .
## ---
## Signif. codes: 0 '***' 0.001 '**' 0.01 '*' 0.05 '.' 0.1 ' ' 1
##
## Residual standard error: 0.1879 on 281 degrees of freedom
## Multiple R-squared(full model): 0.9089 Adjusted R-squared: 0.8914
## Multiple R-squared(proj model): 0.03606 Adjusted R-squared: -0.1492
## F-statistic(full model, *iid*):51.93 on 54 and 281 DF, p-value: < 2.2e-16
## F-statistic(proj model): 3.271 on 1 and 47 DF, p-value: 0.07692
```
Report results using texreg. Note that

- Setting "robust" option TRUE reports Heteroskedasticity-robust SE for the first column.
- Automatically report Cluster-Robust SE for the second and the third columns.

```
library(texreg)
screenreg(l = list(result_ols, result_stateFE, result_bothFE),
          digits = 3,
          # caption = 'title'
,
         # custom.model.names = c("(I)", "(II)", "(III)", "(IV)", "(V)"),
          custom.coef.names = NULL, # add a class, if you want to change the names of variables.
          include.ci = F,
          include.rsquared = FALSE, include.adjrs = TRUE, include.nobs = TRUE,
          include.pvalues = FALSE, include.df = FALSE, include.rmse = FALSE,
          robust = T, # robust standard error
          custom.header = list("fatal rate" = 1:3),
          custom.gof.rows = list("State FE"=c("No", "Yes", "Yes"), "Year FE"=c("No", "No", "Yes")),
          stars = numeric(0))
```
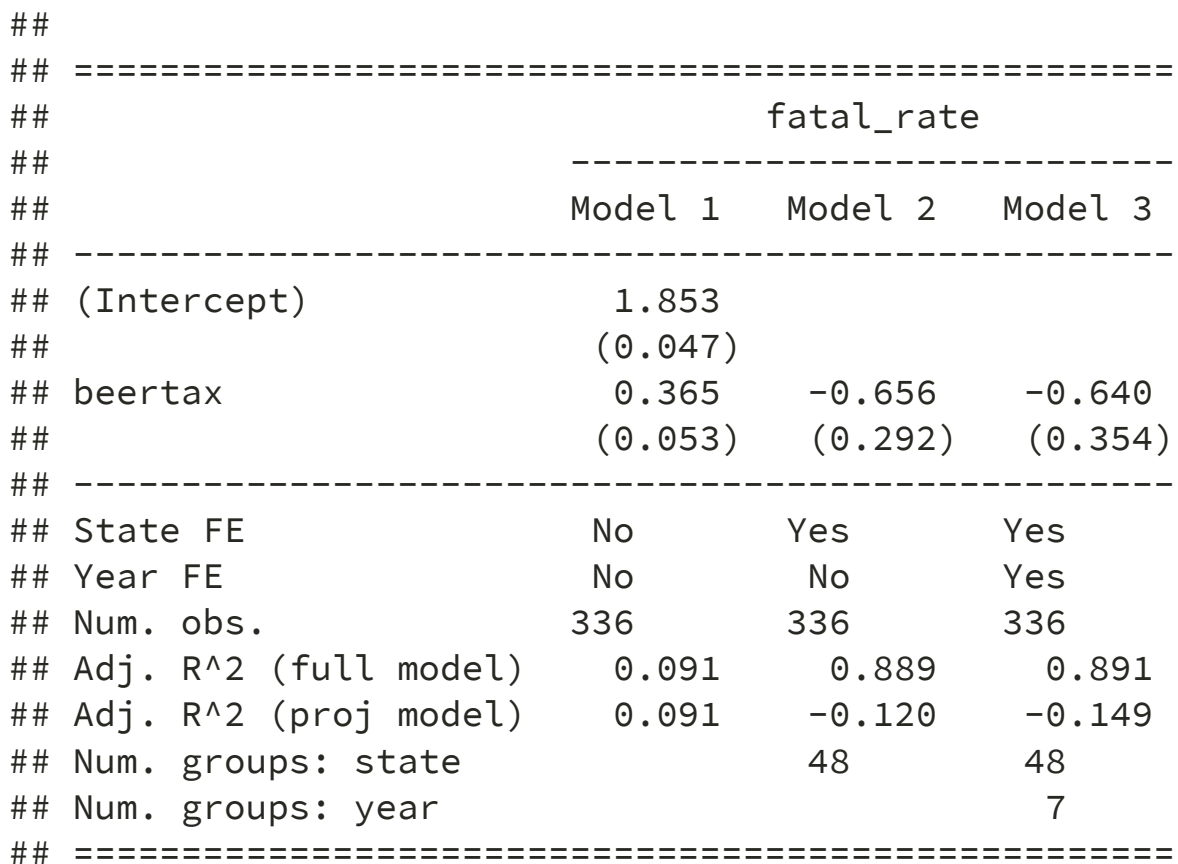

What if we do not use the cluster-robust standard error?

```
# State FE w.o. CRS
result wo CRS \leftarrow felm( fatal rate ~ beertax | state | 0 | 0, data = data )
# State FE w. CRS
result_w_CRS <- felm( fatal_rate ~ beertax | state | 0 | state, data = data )
# Report heteroskedasticity robust standard error and cluster-robust standard errors
screenreg(l = list(result wo CRS, result w CRS),
          digits = 3.
          # caption = 'title'
,
         # custom.model.names = c("(I)", "(II)", "(III)", "(IV)", "(V)"),
          custom.coef.names = NULL, # add a class, if you want to change the names of variables.
          stars = numeric(0),
          include.ci = F,
          include.rsquared = FALSE, include.adjrs = TRUE, include.nobs = TRUE,
          include.pvalues = FALSE, include.df = FALSE, include.rmse = FALSE,
          robust = T, # robust standard error
          custom.header = list("fatal_rate" = 1:2),
          custom.note = 'SE of `Model 1` is "Heteroskedasticity-Robust"
, while one of `Model 2` is "
          )
```
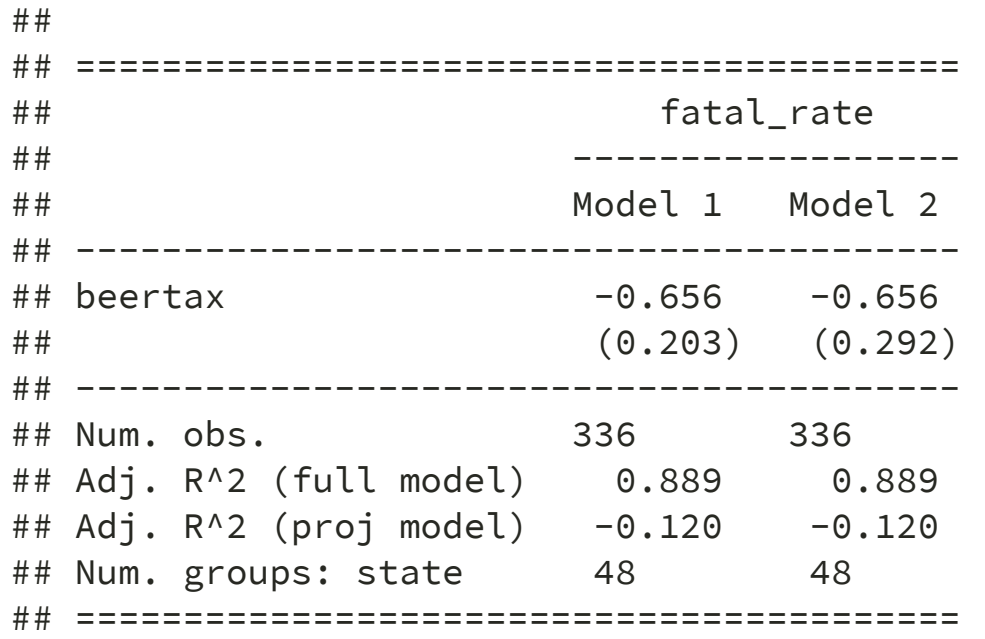

## SE of `Model 1` is "Heteroskedasticity-Robust" , while one of `Model 2` is "Cluster-Robust."

# **Panel + IV**

## **Panel Data with Instrumental Variables**

- Revisit the demand for Cigaretts
- Consider the following model

 $\log(Q_{it}) = \beta_0 + \beta_1 \log(P_{it}) + \beta_2 \log(income_{it}) + u_i + e_{it}$ 

where

- $Q_{it}$  is the number of packs per capita in state  $i$  in year  $t$ ,
- $P_{it}$  is the after-tax average real price per pack of cigarettes, and
- $\emph{income}_{it}$  is the real income per capita. This is demand shifter.
- As an IV for the price, we use the followings:
	- $\mathit{SalesTax}_{it}$ : the proportion of taxes on cigarettes arising from the general sales tax.
		- Relevant as it is included in the after-tax price
		- Exogenous(indepndent) since the sales tax does not influence demand directly, but indirectly through the price.
	- $\emph{CigTax}_{it}$ : the cigarett-specific taxes

```
# load the data set and get an overview
library(AER)
data("CigarettesSW")
CigarettesSW %>%
 mutate( rincome = (income / population) / cpi) %>%
 mutate( rprice = price / cpi ) % >mutate( salestax = (taxs - tax) / cpi ) %>%
 mutate(\text{cigtax} = \text{tax/cpi}) -> Cigdata
```
#### • Run IV regression with panel data.

```
\# OLS
result_1 <- felm( log(packs) \sim log(rprice) + log(rincome) | 0 | 0 | state, data = Cigdata )
# State FE
result 2 <- felm( log(packs) ~ log(rprice) + log(rincome) | state | 0 | state, data = Cigdata )
# IV without FE
result_3 <- felm( log(packs) \sim log(rincome) | 0 | (log(rprice) \sim sales tax + cigtax) |
                      state, data = Cigdata )
# IV with FE
result_4 <- felm( log(packs) ~ log(rincome) | state | (log(rprice) ~ salestax + cigtax) |
                      state, data = Cigdata )
screenreg(l = list(result_1, result_2, result_3, result_4), digits = 3,custom.coef.names = NULL, # add a class, if you want to change the names of variables.
          include.ci = F,
          include.rsquared = FALSE, include.adjrs = TRUE, include.nobs = TRUE,
          include.pvalues = FALSE, include.df = FALSE, include.rmse = FALSE,
          robust = T, # robust standard error
          custom.header = list("log(packs)" = 1:4),
          stars = numeric(0))
```
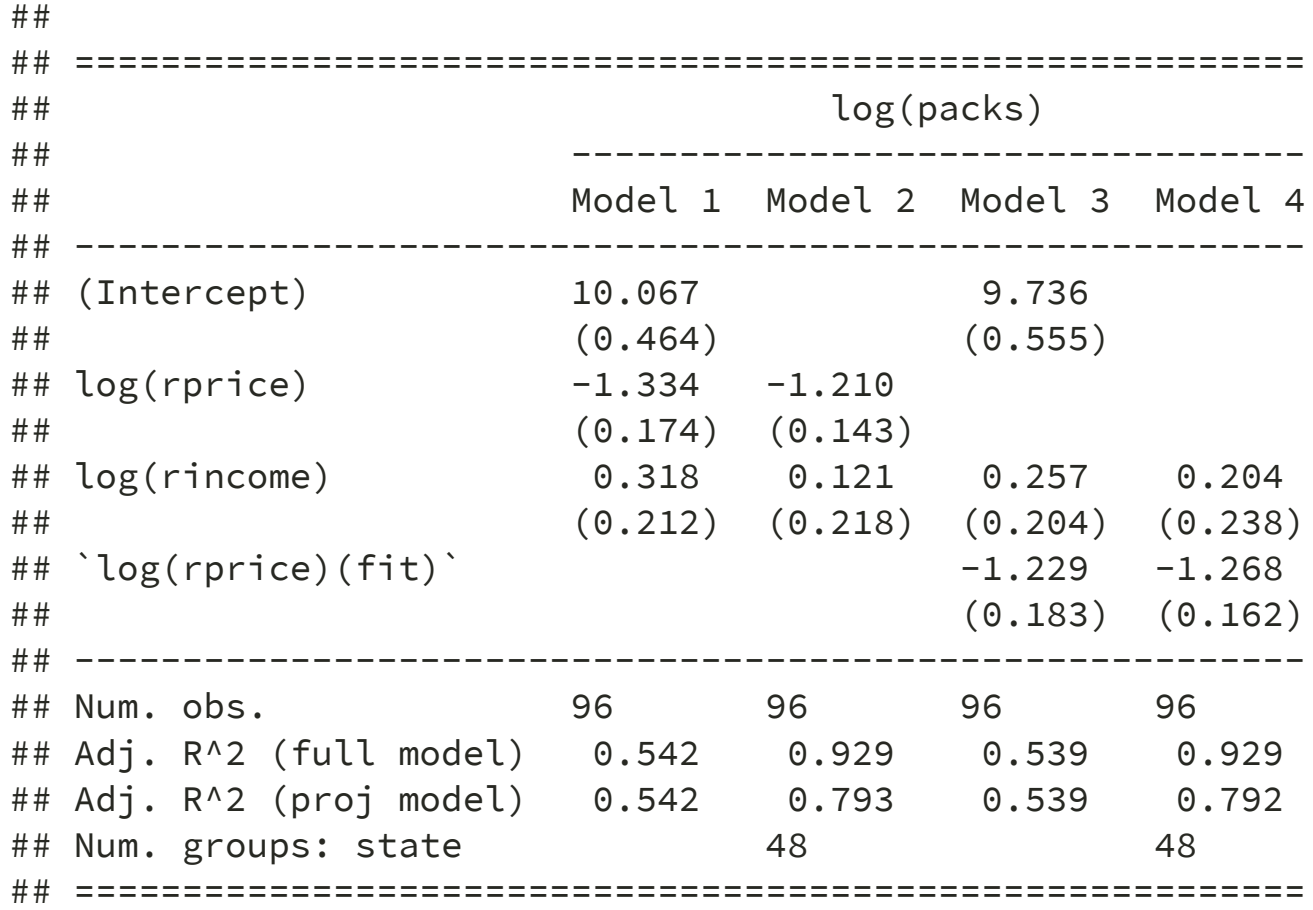

# felm command

### **Report heteroskedasticity robust standard error**

```
# Run felm command without specifying cluster.
result_1 <- felm( log(packs) \sim log(rprice) + log(rincome) | 0 | 0 | state, data = Cigdata )
screenreg(1 = list(result_1),digits = 3.
          # caption = 'title'
,
         \text{custom.model.names} = c(" Model 1 "),custom.coef.names = NULL, # add a class, if you want to change the names of variables.
         include.ci = T,
          include.rsquared = FALSE, include.adjrs = TRUE, include.nobs = TRUE,
          include.pvalues = FALSE, include.df = FALSE, include.rmse = FALSE,
          robust = F, # robust standard error
         custom.header = list("log(packs)" = 1),
          stars = numeric(0),
          )
# stargazer::stargazer(result_1, type = "text"
,
# se = list(result_1$rse ) )
```
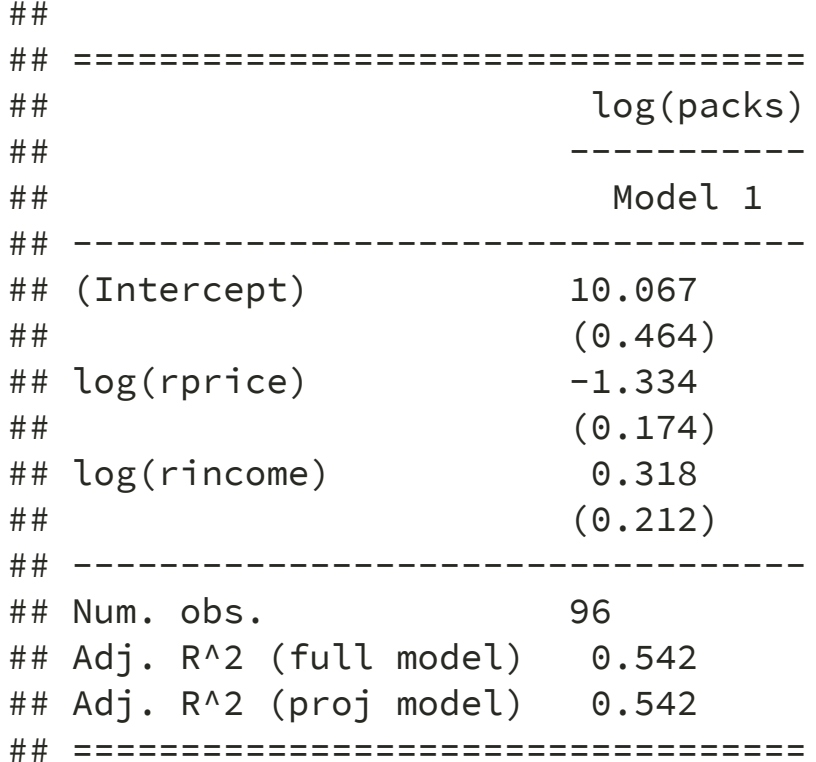

#### **How to conduct F test after felm**

```
# Run felm command without specifying cluster.
result_1 <- felm( packs \sim rprice + rincome | 0 | 0 | 0, data = Cigdata )
```

```
# The following tests H0: b[rincome] = 0 & b[rprice] = 0
ftest1 = waldtest(result_1, \sim rincome | rprice )
ftest1
```
## p chi2 df1 p.F F df2 ## 4.180596e-22 9.845284e+01 2.000000e+00 2.621701e-15 4.922642e+01 9.300000e+01 ## attr(, "formula") ## ~rincome | rprice ## <environment: 0x000000003cb5bb40>

```
# ftest[5] corresponds to F-value
fval1 = ftest1[5]fval1
```
## F ## 49.22642

```
# The following tests H0: _b[rincome] - 1 = 0 & _b[rincene] = 0ftest2 = waldtest(result_1, \sim rincome - 1 | rprice )
ftest2
```
## p chi2 df1 p.F F df2 ## 2.048665e-24 1.090897e+02 2.000000e+00 2.121544e-16 5.454485e+01 9.300000e+01 ## attr(, "formula") ## ~rincome - 1 | rprice ## <environment: 0x000000003cf70d08>

# ftest[5] corresponds to F-value fval2 =  $ftest1[5]$ fval2

## F ## 49.22642